# **Построение геометрии детекторов эксперимента MPD в среде ROOT и ее Web визуализация**

Автор: Дорошев Пётр Ильич

Руководитель: Рогачевский Олег Васильевич

Консультант: Крылов Александр Викторович

#### **Поставленные задачи**

- Анализ технологий визуализации в физике высоких энергий
- Изучение текущего состояния геометрии детекторов установки *MPD*
- Построение геометрии выбранного детектора установки *MPD*
- Разработка программы конвертации геометрии детектора для его последующей визуализации
- Визуализация геометрии детектора с использованием веб-технологий

# *MPD Event Display*

● *MPD Event Display* - система визуализации детекторов установки *MPD* и событий, зарегистрированных во время эксперимента.

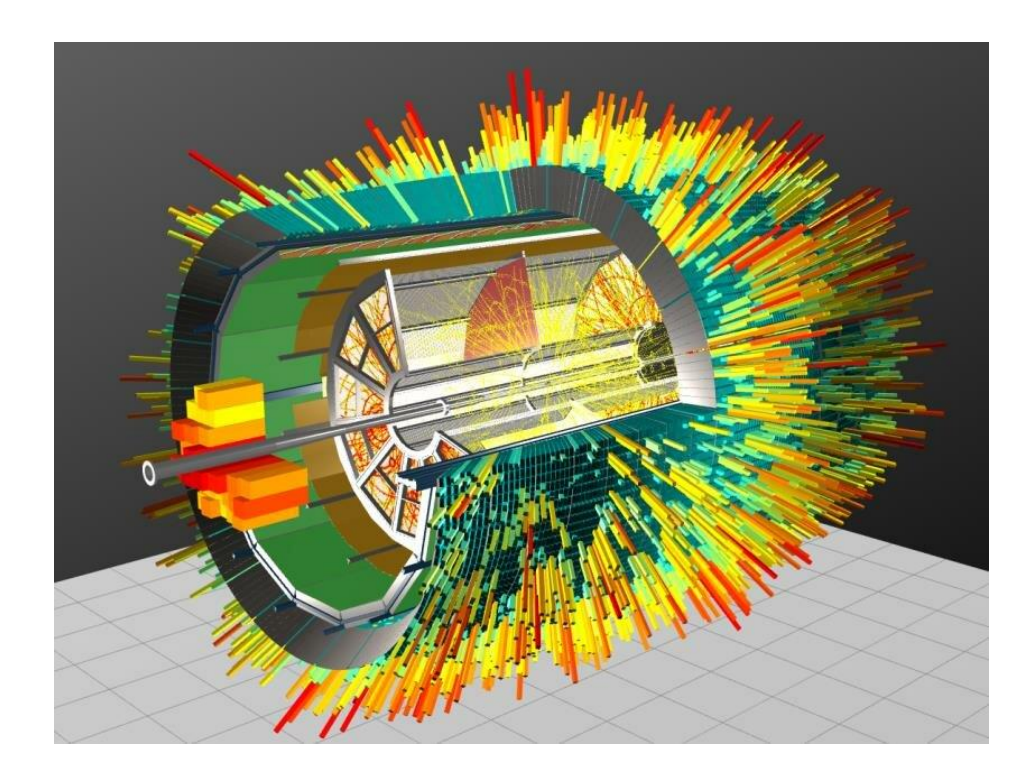

## *ROOT & TGeoManager*

● *ROOT* — объектно-ориентированный фреймворк, разработанный в ЦЕРН и предназначенный для эффективного хранения и анализа данных.

• *TGeoManager* — библиотека *ROOT*, предоставляющая средства для построения, анализа и визуализации геометрии.

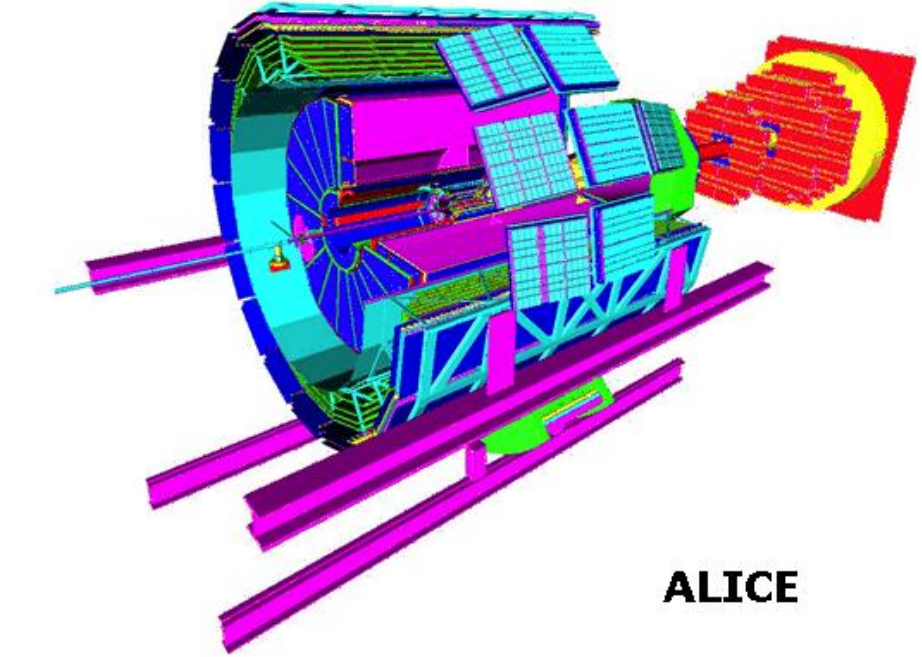

# **Библиотека** *TGeoManager*

- Основные понятия *TGeoManager*:
	- ∙ *Volume* **(объем)**
	- ∙ **Transformation matrix (положение)**
	- ∙ **Node (узел)**
	- ∙ **Material (материал)**
	- ∙ **Shape (форма)**

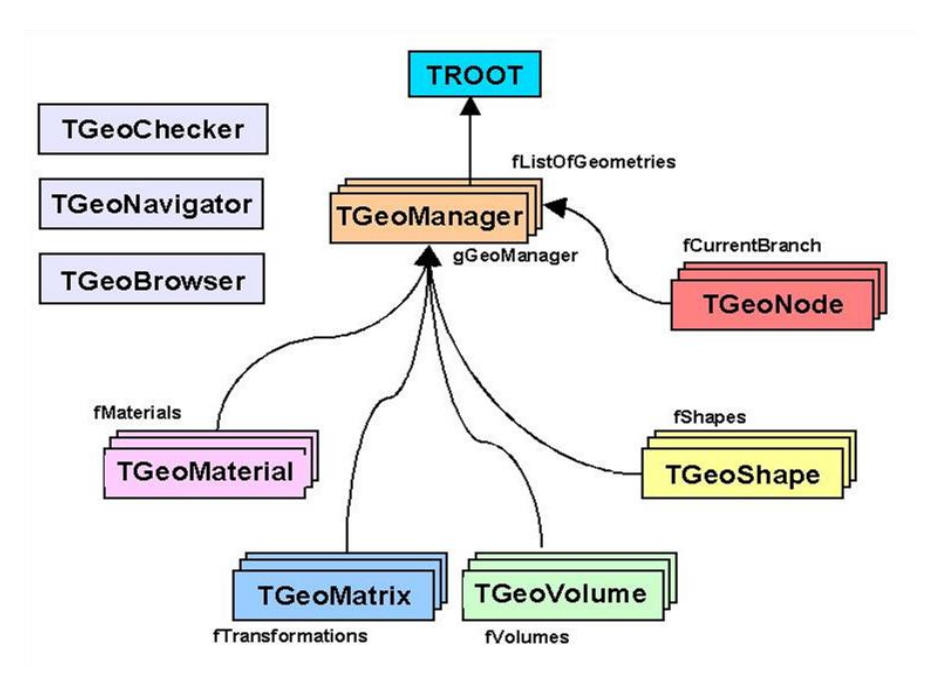

#### **Правила построения геометрии**

- Каждый объем обязан иметь материал и форму;
- При объединении двух объемов, необходимо определить матрицу преобразования дочернего объема;
- Каждый объем должен быть позиционирован относительно другого, иначе он не будет считаться частью геометрии;

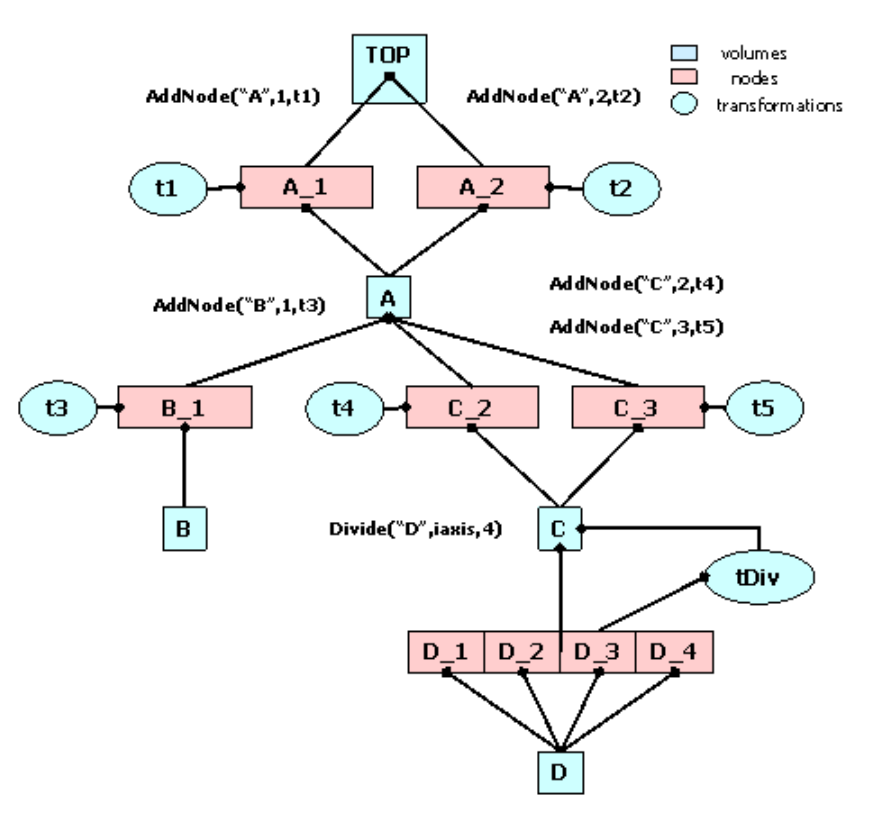

Структура геометрии

### **Построенная геометрия в среде** *ROOT*

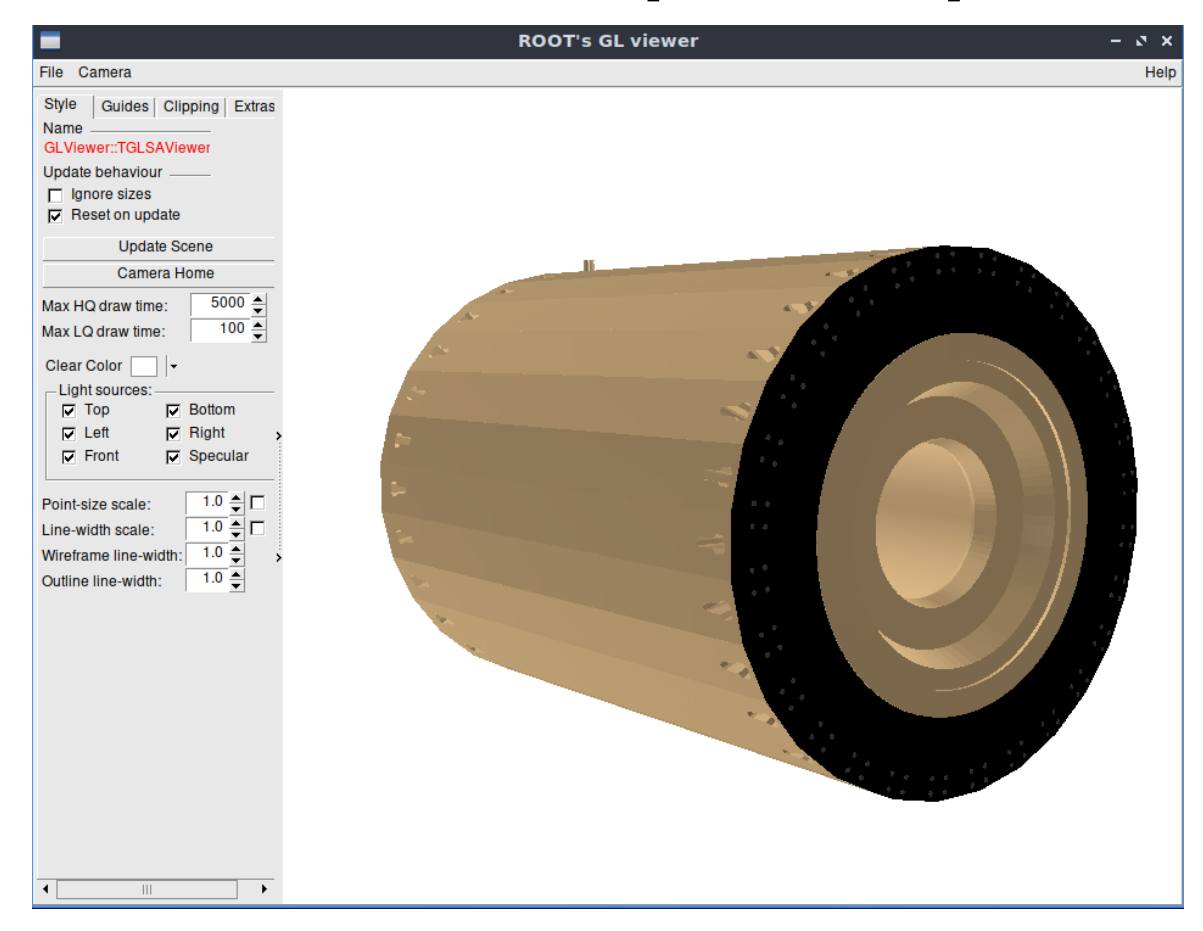

Модель магнитопровода *MPD*

# *WebGL & Three.js*

- *WebGL (Web-based Graphics Library)* кроссплатформенный API для отображения 3D-графики в браузере.
- *ThreeJS* JavaScript библиотека, содержащая набор готовых примитивов для создания и отображения интерактивной 3D-графики в веббраузере средствами WebGL.

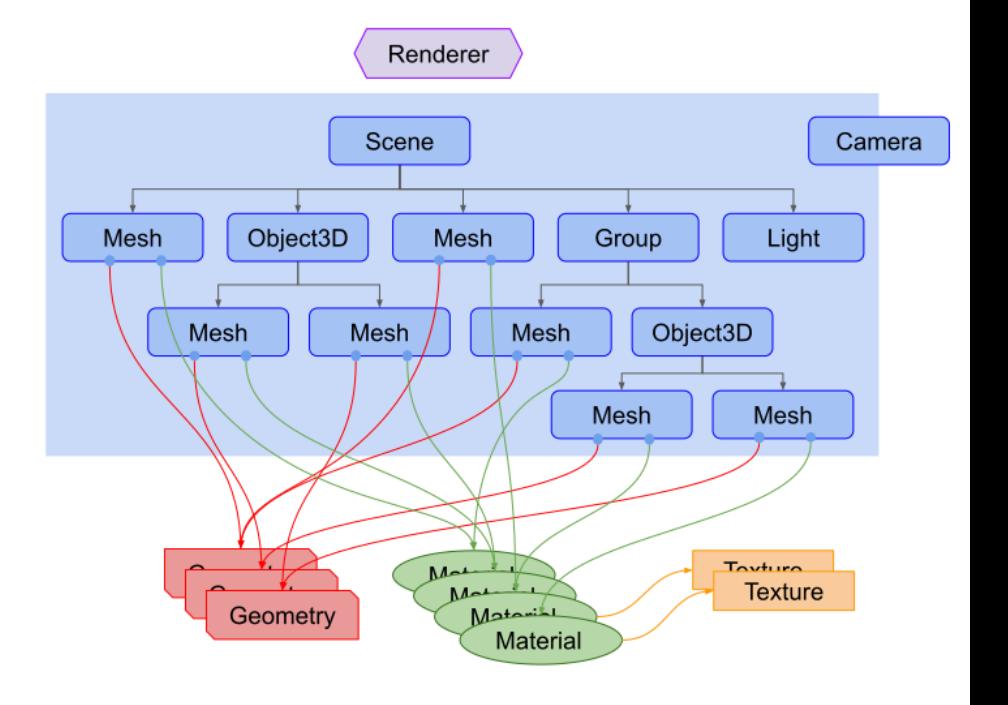

Основные классы *ThreeJS*

#### **Различные преобразования геометрии**

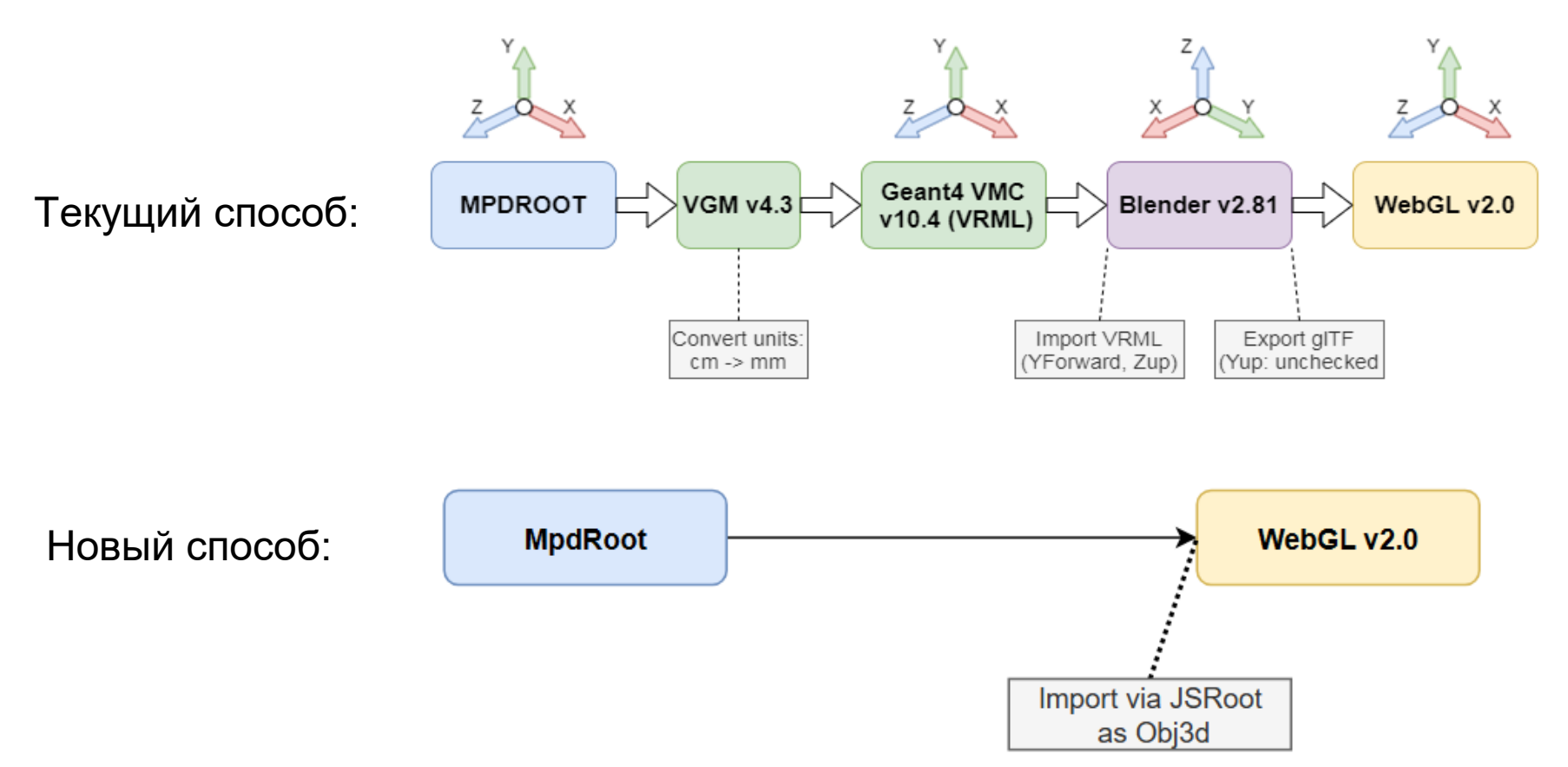

# **Библиотека** *JSROOT*

- **JSROOT** JavaScript библиотека, позволяющая:
	- читать бинарные и *JSON ROOT*-файлы;
	- отрисовывать различные *ROOT*-классы в веб-браузере;
	- читать и отображать данные *TTree*;

В данной работе *JSROOT* использовался для перевода геометрии из формата *ROOT* в *Object3D* - стандартное представление 3D-моделей в *ThreeJS*

# **Использование** *JSROOT*

Чтение *ROOT*-файла с геометрией:

```
let filename = './FFD_v8.root';
let itemname = d.get("item") || "TOP;1";let file = await openFile(filename);
let obj = await file.readObject(itemname);
add qeometry(obj);
```
#### Перевод *ROOT*-геометрии в *Object3D* и добавление её в сцену:

```
function add geometry(obj) {
   // options for building three.js model
let opt = { numfaces: 100000,
                 numnodes: 1000 };
     // function demonstrate creation of three.js 
model
     let obj3d = build(obj, opt);// Object3D - base class for most objects in three.js
     if (!obj3d) return;
     scene.add( obj3d );
```
#### **Результат визуализации**

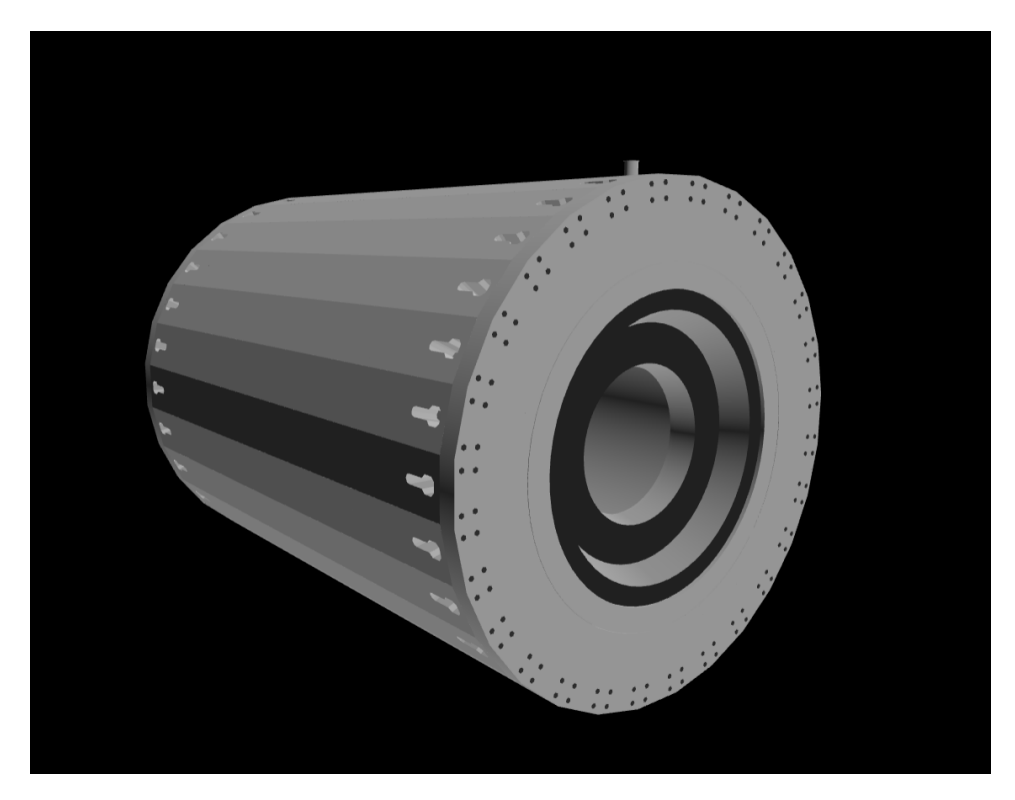

Модель магнитопровода *MPD* Модель детектора *FFD*

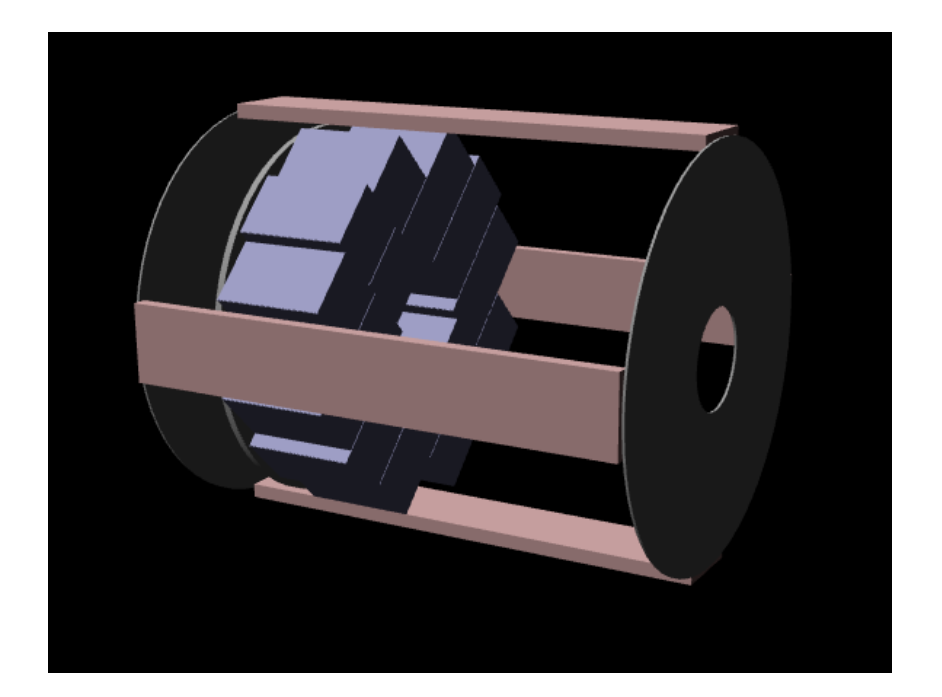

### **Дальнейшая работа**

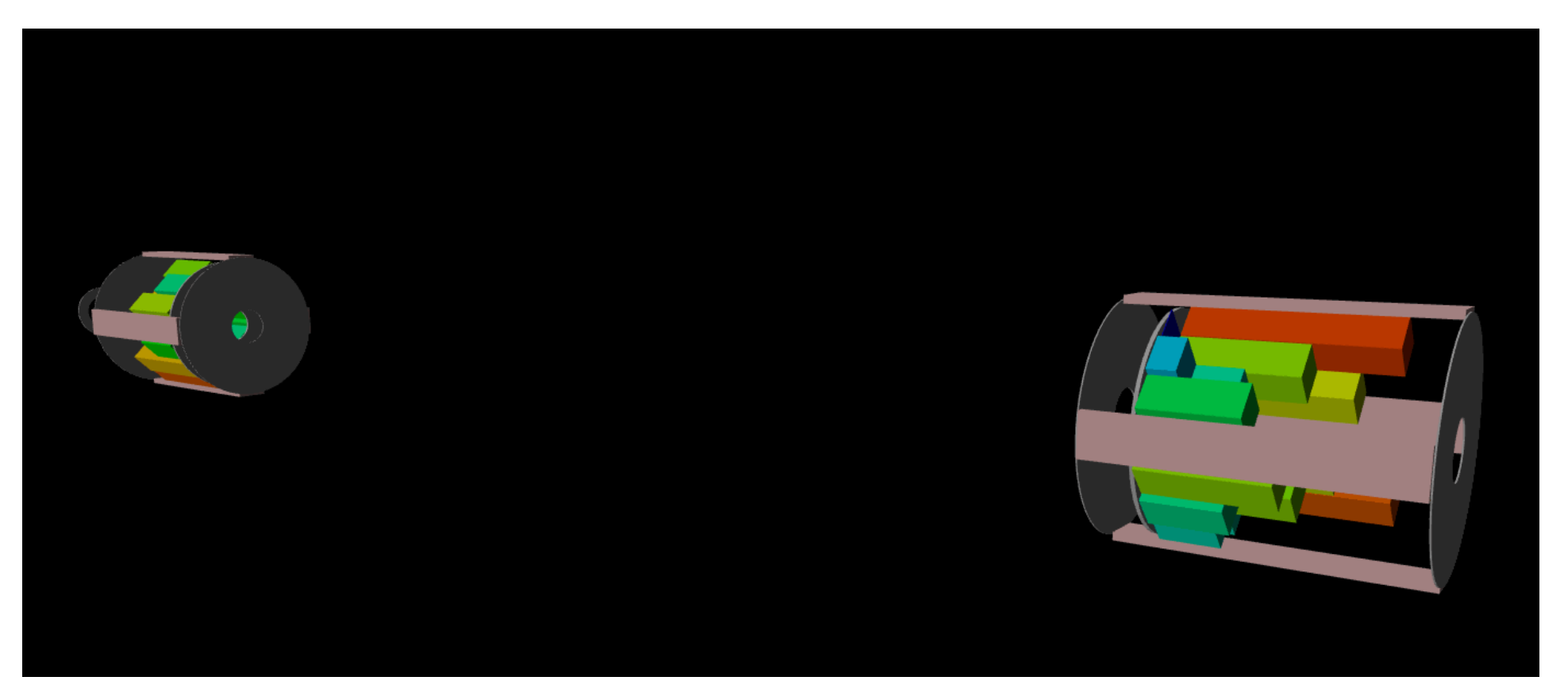

Визуализация событий для детектора *FFD*

# Спасибо за внимание!